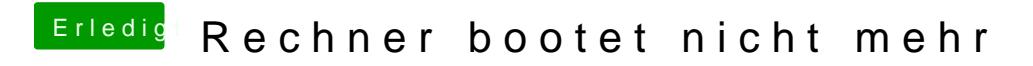

Beitrag von soundopfer vom 16. Oktober 2019, 15:04

so ich glaub ich hab gefunden was da nicht stimmt?

Ich hab jetzt die EVI von meinem BootStick nochmal reinKopiert und jetzt S der SSD, aber es sind glaube ich 3 Win und 3 OSX buttons zur auswahl gewe